UE Systèmes temps réel/STR Examen session 1, <sup>26</sup> mars <sup>2018</sup> Durée : 1h20 Tous documents autorisés

> Singhoff Frank singhoff@univ-brest.fr C-203

NB : e do
ument est re
to/verso.

Les deux exercices ne sont pas indépendants : il est conseillé de lire intégralement le sujet avant de traiter l'un ou l'autre des exercices.

# Exercice  $n^{\circ}$  1 : Ordonnancement temps réel (6 points)

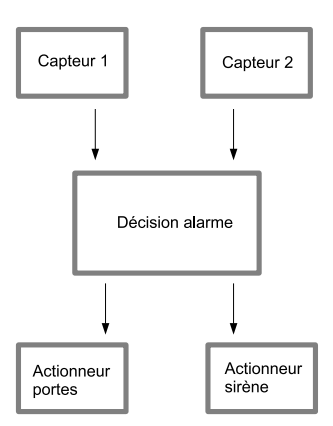

Figure 1 : Boitier alarme in
endie

Dans et examen, nous étudions un système permettant de gérer l'alarme in
endie d'un bâtiment. Le système est omposé de 5 tâ
hes :

- Les deux tâches CAPTEUR 1 et CAPTEUR 2 contrôlent chacune un capteur de température.
- La tâche DECISION analyse les données des capteurs afin de déterminer la présence d'un in
endie.
- $-$  Sur demande de la tâche DECISION, la tâche SIRENE pilote un dispositif audio permettant d'indiquer aux personnes présentes d'éva
uer le bâtiment.
- Enfin, la tâche PORTE maintient les portes coupe-feu fermées lorsqu'un incendie est détecté.

Les paramètres des tâches sont donnés ci-dessous :

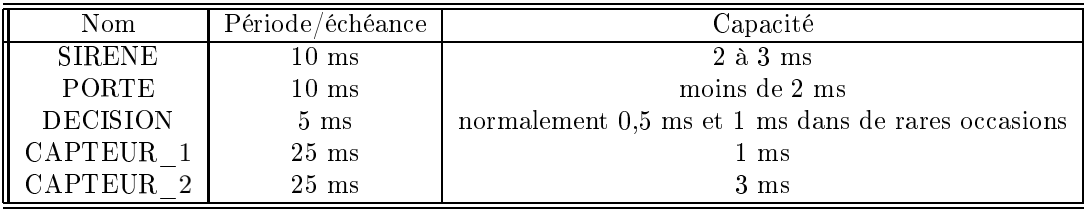

Nous supposons que toutes les tâ
hes sont périodiques et indépendantes. Elles démarrent à l'instant zéro. Les é
héan
es sont égales aux périodes.

Enfin, chaque tâche a une priorité fixe. Nous appliquons un ordonnancement préemptif à priorité fixe avec une affection des priorités selon Rate Monotonic.

Dans la suite de cet exercice, nous étudions l'ordonnancement de ce système, et en particulier sa capacité à respecter les échéances des tâches.

## Question 1

Sans dessiner l'ordonnancement de ce jeu de tâches, vérifier si les tâches respecteront leurs é
héan
es.

#### Question 2

- Dessiner sur la période d'étude l'ordonnan
ement de e jeu de tâ
hes. Attention, pour dessiner votre ordonnancement, n'utilisez pas de couleur afin de faciliter la correction de ette question.
- L'ordonnancement calculé confirme-t-il le résultat de la question 1 ? Expliquer.

### Question 3

A partir du hronogramme al
ulé dans la question 2, déterminer les pires temps de réponse de haque tâ
he.

### Question 4

En pratique, les tâches ne sont pas indépendantes. En effet, les tâches CAPTEUR 1 et CAP-TEUR\_2 mémorisent des informations dans une mémoire partagée protégée par un sémaphore et donc accèdé en section critique. Cette mémoire partagée est également accédée en section critique par le tâche DECISION. Expliquer pourquoi les pires temps de réponse calculés dans la question 3 pourraient ne pas être respe
tés.

# Exercice nº 2 : Programmation concurrente avec Ada (7 points)

On se propose maintenant d'étudier une mise en oeuvre en Ada de l'alarme incendie. Cette mise en oeuvre est constituée du paquetage Ada *capteur* ainsi que de la procédure principale *alarme* donnés en annexe. Ce programme Ada est composé de cinq tâches : les tâches CAPTEUR 1, CAPTEUR\_2, PORTE, DECISION et SIRENE.

## Question 1

Le fichier *capteur.adb* ne compile pas car il existe une erreur dans cette unité de programme. Expliquer cette erreur et proposer une correction. On suppose que les procédures/fonctions  $faire\_$ sonner\_la\_sirene, lire\_la\_temperature et maintenir\_les\_portes sont onnues et ne provoquent pas d'erreur.

## Question 2

Les fichiers capteur.ads/adb et alarme.adb comportent trois erreurs concernant les tâches et leur synchronisation. Décrire deux de ces erreurs et proposer une correction.

### Question 3

Le paquetage *capteur* permet de stocker des informations de type *integer*. On souhaite pouvoir appliquer ce paquetage à des types différents. Proposer une version générique du fichier capteur.ads. Justifier chaque élément ajouté dans capteur.ads. Comment doit-on modifier la proédure prin
ipale pour utiliser la version générique du paquetage capteur.

### Annexe

```
pa
kage 
apteur is
  temperature_max : integer;
 pro
edure initialise(val : in integer);
 procedure affiche;
```

```
task mutex is
    entry P;
    entry v;
  end mutex;
  task type un_
apteur;
end 
apteur;
----------------------------------------------------
with text_io; use text_io;
pa
kage body 
apteur is
  task body mutex is
  begin
    loop
      accept P;
      accept V;
    end loop;
  end mutex;
  task body un_
apteur is
  lue : integer;
  begin
   loop
      lue:=lire_la_temperature;
      mutex.P;
      if lue>temperature_max
        then temperature_max:=lue;
      end if;
      mutex.V;
      delay 25.0;
    end loop;
  end un_capteur;
  pro
edure initialise(val : in integer) is
  begin
   temperature_max:=val;
  end initialise;
  pro
edure affi
he is
  begin
   put("La temperature maximale est : ");
   put(temperature_max); new_line;
  end affi
he;
end 
apteur;
----------------------------------------------------
with 
apteur;
use 
apteur;
pro
edure alarme is
```

```
task type SIRENE;
task type PORTE;
task type DECISION;
CAPTEUR_1, CAPTEUR_2 : un_capteur;
alerte : boolean := false;
task body SIRENE is
begin
  loop
    if alerte
       then faire_sonner_la sirene;
    end if;
   delay 10.0;
  end loop;
end SIRENE;
task body PORTE is
begin
  loop
    if alerte
       then maintenir_les_portes;
    end if;
   delay 10.0;
  end loop;
end PORTE;
task body DECISION is
begin
 initialise(50);
  loop
   mutex.P;
   if temperature_max>300
     then alerte:=true;
    end if;
   mutex.V;
   delay 5.0;
  end loop;
end DECISION;
begin
 null;
end alarme;
```